## Principal Components Analysis

#### some slides from

-Octavia Camps, PSU

-www.cs.rit.edu/~rsq/BIIS\_05lecture7.pp tby R.S.Gaborski Professor -hebb.mit.edu/courses/9.641/lectures/pca.ppt by Sebastian Seung.

## Covariance

- Variance and Covariance are a measure of the "spread" of a set of points around their center of mass (mean)
- Variance measure of the deviation from the mean for points in one dimension e.g. heights
- Covariance as a measure of how much each of the dimensions vary from the mean with respect to each other.
- Covariance is measured between 2 dimensions to see if there is a relationship between the 2 dimensions e.g. number of hours studied & marks obtained.
- The covariance between one dimension and itself is the variance

## Covariance

#### covariance (X,Y) = <u> $\Sigma_{i=1}$  (X<sub>i</sub> – X) (Y<sub>i</sub> – Y)</u> (n -1) n

So, if you had a 3-dimensional data set  $(x, y, z)$ , then you could<br>measure the covariance between the x and y dimensions, the y<br>and z dimensions, and the x and z dimensions. Measuring the<br>covariance between x and x , or y a

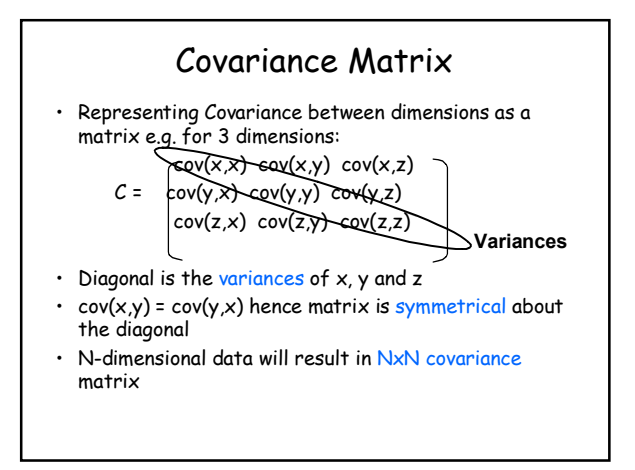

## Covariance

• What is the interpretation of covariance calculations?

e.g.: 2 dimensional data set

x: number of hours studied for a subject

- y: marks obtained in that subject
- covariance value is say: 104.53 what does this value mean?

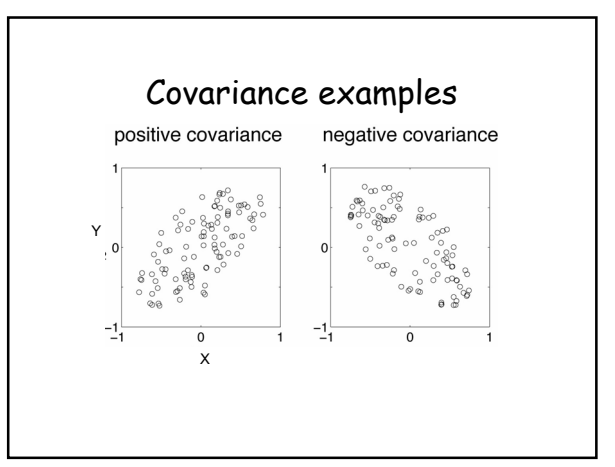

#### Covariance

• Exact value is not as important as it's sign.

- A <u>positive value</u> of covariance indicates both<br>dimensions increase on decrease together dimensions increase or decrease together e.g. as the number of hours studied increases, the marks in that subject increase.
- A negative value indicates while one increases the other decreases, or vice-versa e.g. active social life at PSU vs performance in CS dept.
- If <u>covariance is zero</u>: the two dimensions are<br>independent of each other e.g. heights of students vs<br>the marks obtained in a subject

### Covariance

• Why bother with calculating covariance when we could just plot the 2 values to see their relationship?

Covariance calculations are used to find relationships between dimensions in high dimensional data sets (usually greater than 3) where visualization is difficult.

## **PCA**

- **principal components analysis (PCA)** is a technique that can be used to simplify a dataset
- It is a linear transformation that chooses a new coordinate system for the data set such that greatest variance by any projection of the data

set comes to lie on the first axis (then called the first principal component),

- the second greatest variance on the second axis, and so on.
- PCA can be used for reducing dimensionality by eliminating the later principal components.

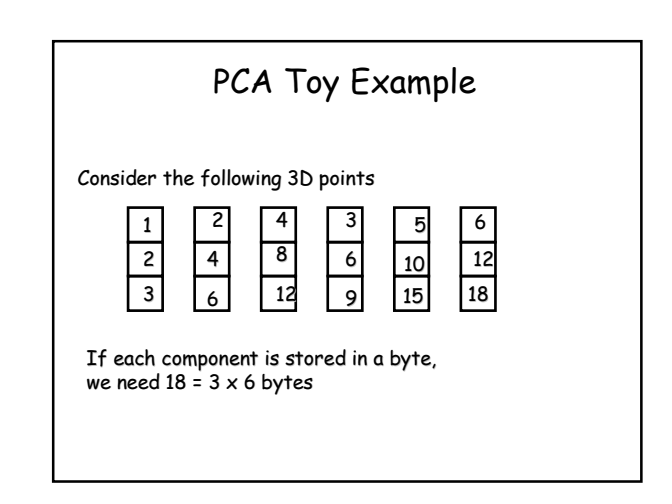

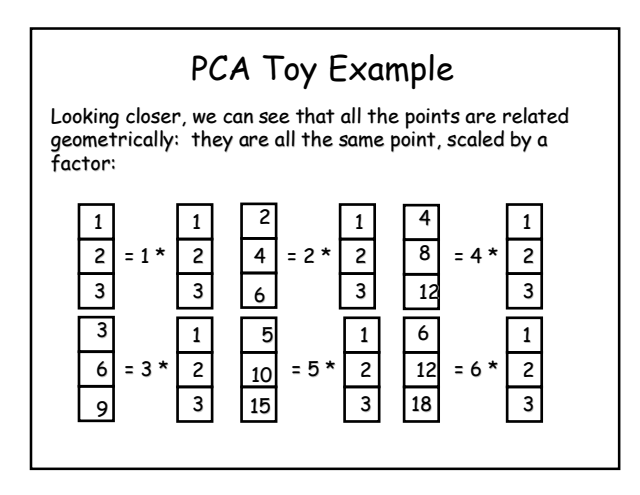

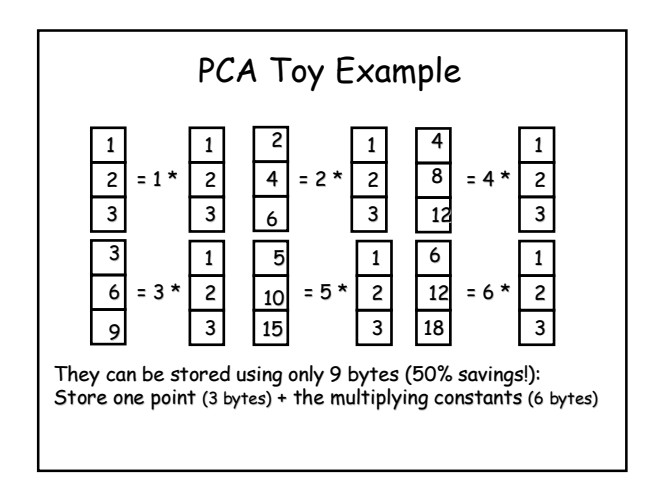

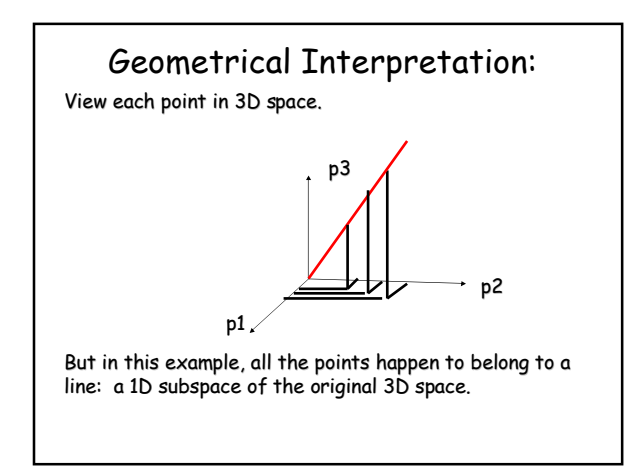

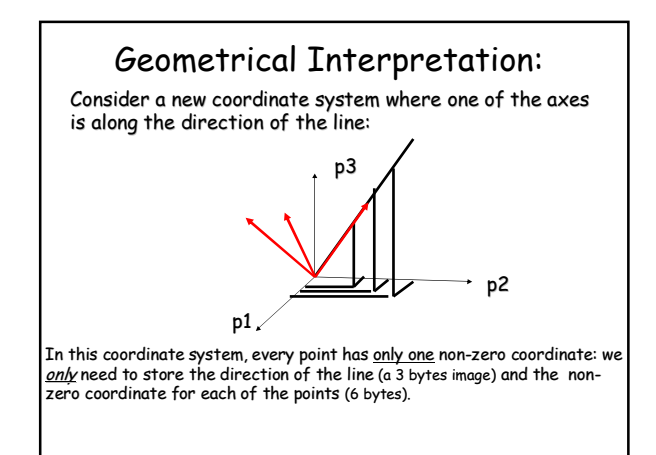

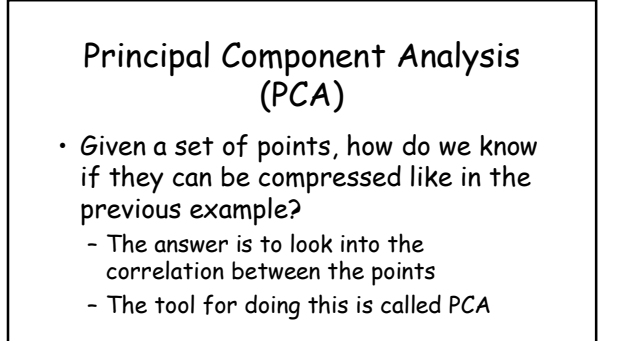

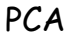

- By finding the eigenvalues and eigenvectors of the covariance matrix, we find that the eigenvectors with the largest eigenvalues correspond to the dimensions that have the strongest correlation in the dataset.
- This is the principal component.
- PCA is a useful statistical technique that has found application in:
	- fields such as face recognition and image compression
	- finding patterns in data of high dimension.

## PCA Theorem

Let  $x_1 x_2 ... x_n$  be a set of n N x 1 vectors and let  $\bar{x}$  be their average:

$$
\mathbf{x}_i = \left[ \begin{array}{c} x_{i1} \\ x_{i2} \\ \vdots \\ x_{iN} \end{array} \right] \qquad \bar{\mathbf{x}} = \frac{1}{n} \sum_{i=1}^{i=n} \left[ \begin{array}{c} x_{i1} \\ x_{i2} \\ \vdots \\ x_{iN} \end{array} \right]
$$

# PCA Theorem

Let  $X$  be the  $N \times n$  matrix with columns  $x_1 - \overline{x}, x_2 - \overline{x}, ... x_n - \overline{x}$ :

$$
X = \left[ \begin{array}{ccc} \mathbf{x}_1 - \overline{\mathbf{x}} & \mathbf{x}_2 - \overline{\mathbf{x}} & \cdots & \mathbf{x}_n - \overline{\mathbf{x}} \end{array} \right]
$$

**Note:** subtracting the mean is equivalent to translating the coordinate system to the location of the mean.

#### PCA Theorem

Let  $Q = X X^{T}$  be the N x N matrix:  $Q = XX^T = \begin{bmatrix} \mathbf{x}_1 - \bar{\mathbf{x}} & \mathbf{x}_2 - \bar{\mathbf{x}} & \cdots & \mathbf{x}_n - \bar{\mathbf{x}} \end{bmatrix} \begin{bmatrix} (\mathbf{x}_1 - \bar{\mathbf{x}})^T \\ (\mathbf{x}_2 - \bar{\mathbf{x}})^T \\ \vdots \\ (\mathbf{x}_n - \bar{\mathbf{x}})^T \end{bmatrix}$ 

**Notes:**

- 1. Q is square
- 2. Q is symmetric
- 3. Q is the *covariance* matrix [aka scatter matrix] 4. Q can be very large (in vision, N is often the number of
	- pixels in an image!)

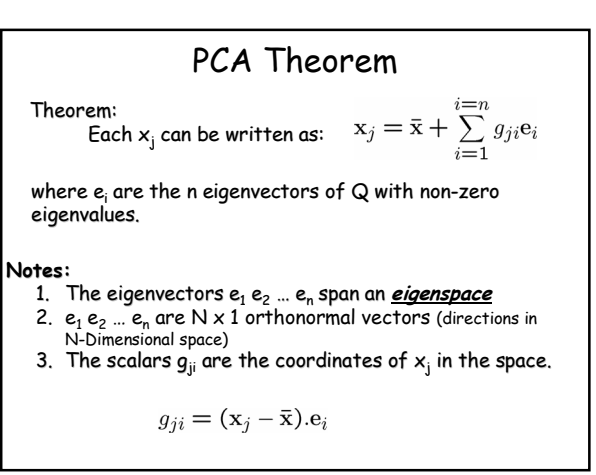

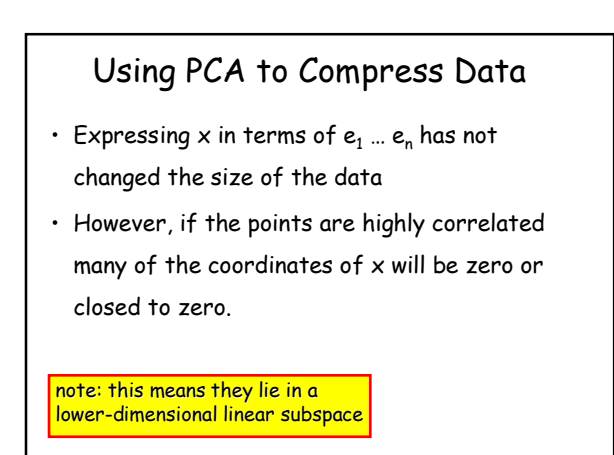

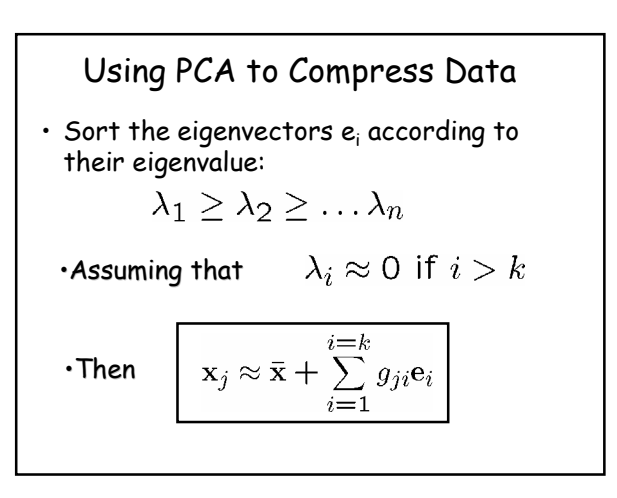

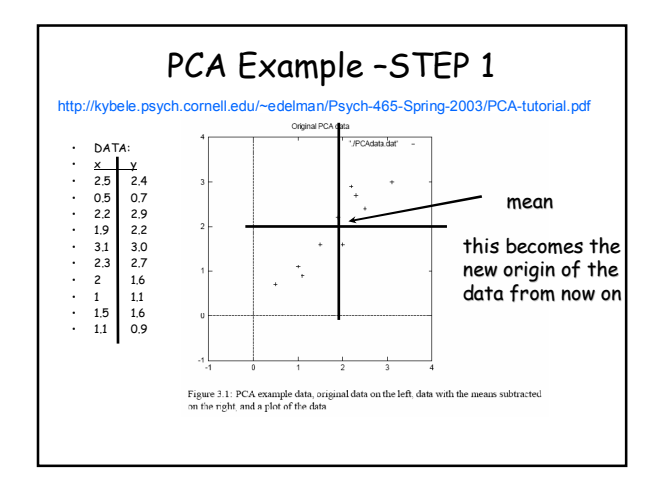

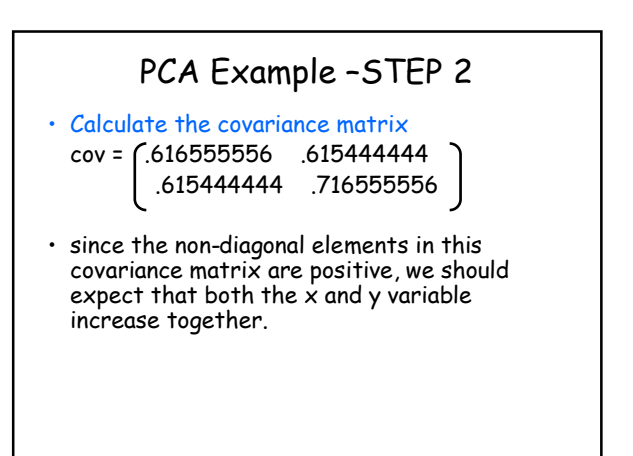

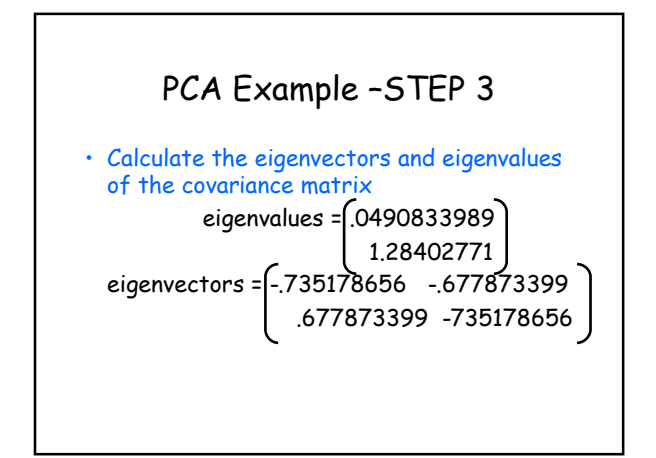

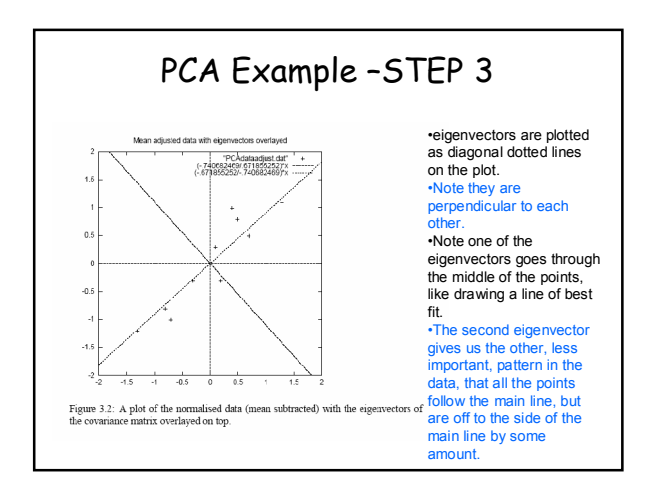

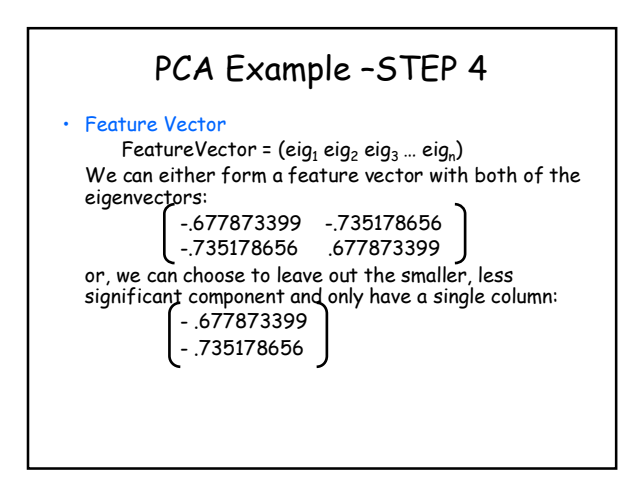

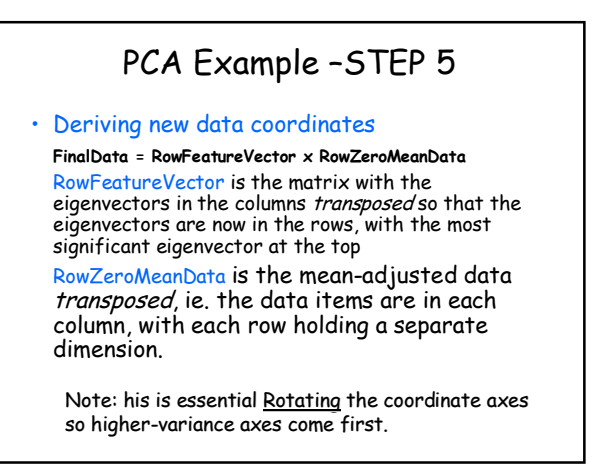

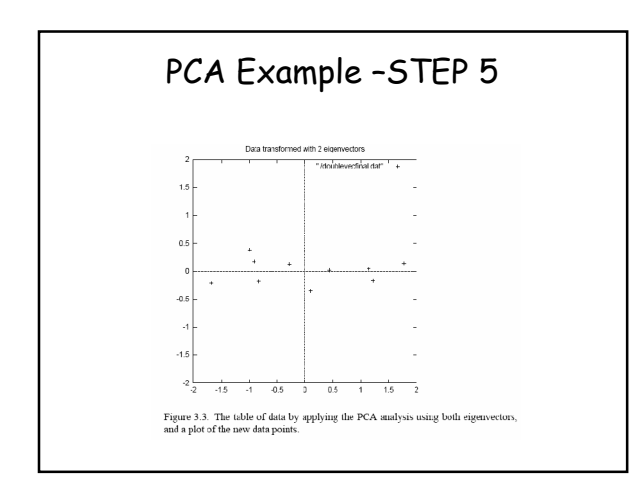

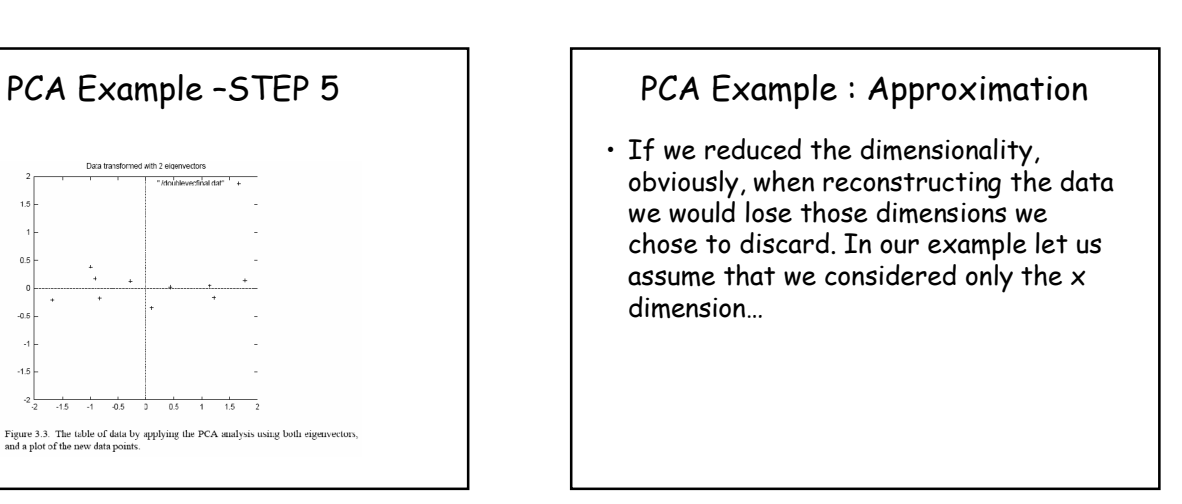

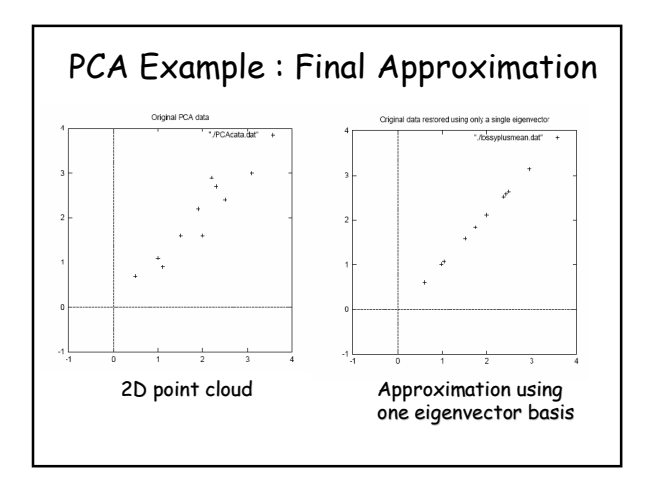

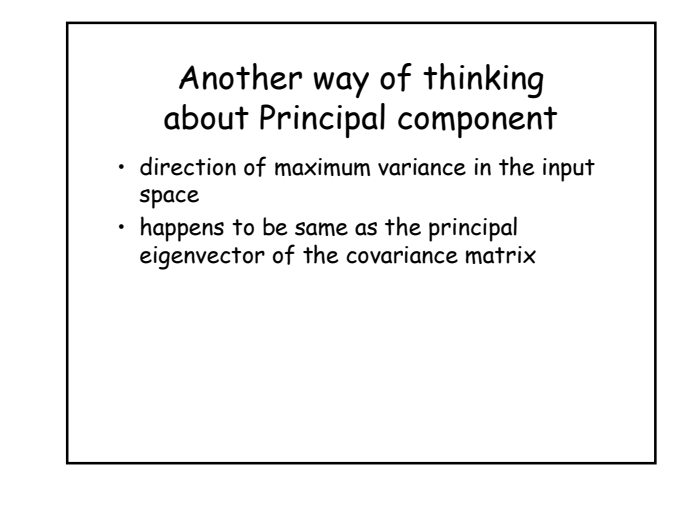

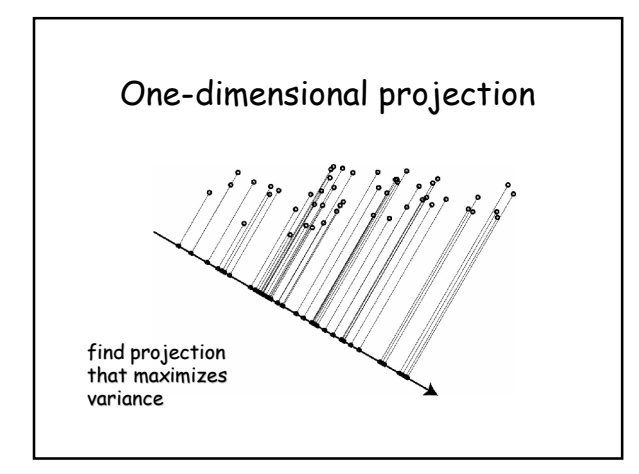

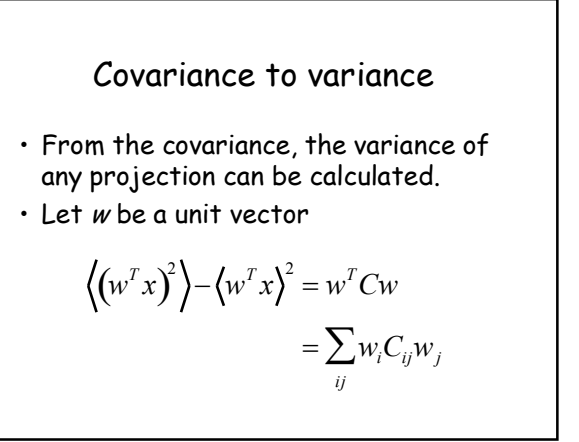

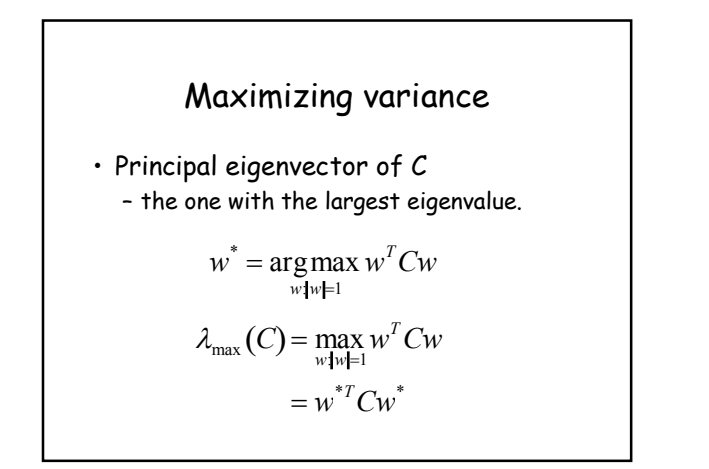

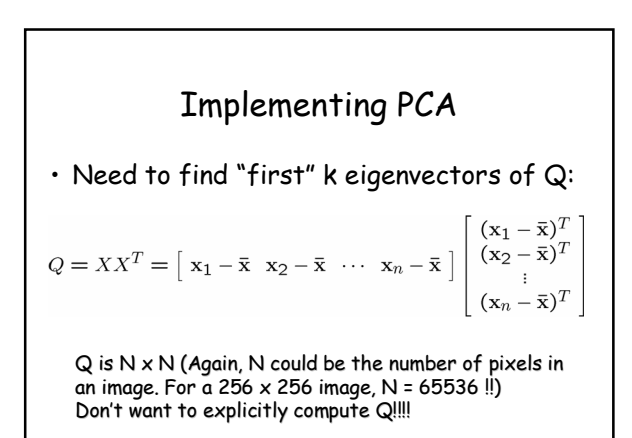

## Singular Value Decomposition (SVD)

Any  $m \times n$  matrix  $X$  can be written as the product of 3 matrices:

$$
X = UDV^T
$$

Where:

 $\,\cdot\,$  U is m  $\times$  m and its columns are orthonormal vectors

 $\cdot$  V is n x n and its columns are orthonormal vectors

• D is m x n diagonal and its diagonal elements are called the singular values of X, and are such that:

$$
\sigma_1, \sigma_2, \ldots \sigma_n, 0
$$

## SVD Properties

$$
X = UDV^T
$$

- The columns of U are the eigenvectors of XXT
- The columns of V are the eigenvectors of XTX
- The squares of the diagonal elements of D are the eigenvalues of  $XX<sup>T</sup>$  and  $X<sup>T</sup>X$